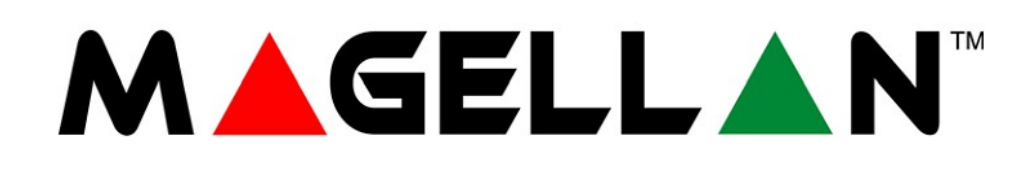

# BEZDRÁTOVÝ OPAKOVAČ

# RPT<sub>1</sub>

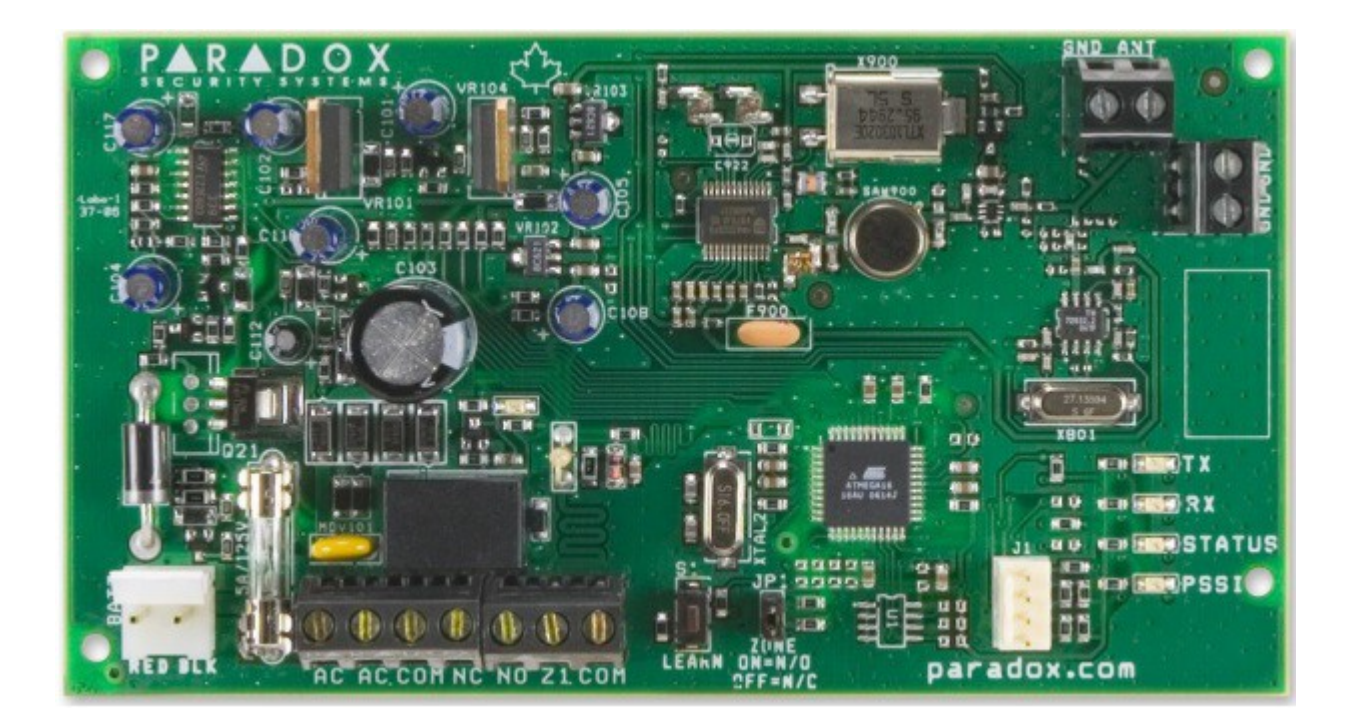

**INSTALAČNÍ NÁVOD** 

# **Úvod**

Bezdrátový opakovač prodlužuje dosah Vašich systémů MG5000, MG5050, MG6250, MG6130/6160. Je možné také prodloužit dosah u modulu RTX3, ale pouze s ústřednami Spectra SP. Prodlužuje signál od zón, PGM, bezdrátových klávesnic, ústředen. Prodlužuje i dosah všech bezdrátových ovladačů. Na systém mohou být použity až dva opakovače RPT1. Nahlédněte do návodu k ústředně pro programování. Bezdrátový opakovač má jeden výstup PGM a jeden zónový vstup.

**RPT1 nezesiluje signál pro bezdrátové sirény SR120, SR150.**

## **Zóny**

- Zapojení zóny na vstup 1, zobrazeno na obr. 1.
- Nastavením propojky JP1 na ZAP , bude kontakt vstupu NC(normálně zavřený)
- Nastavením propojky JP1 na VYP , bude kontakt vstupu NO (normálně otevřený)
- Registrace zóny proběhne zadáním sériového čísla modulu RPT1 do programování zón v ústředně nebo přes rychlé instalační menu.

### **PGM**

- Registrace PGM proběhne zadáním sériového čísla modulu RPT1 do programování PGM
	- v ústředně nebo přes rychlé instalační menu.
- Nastavte aktivační a deaktivační události PGM v programování ústředny v odpovídajících sekcích.

### **Hlídání PGM**

Pokud je aktivováno PGM, začne modul RPT1 komunikovat s ústřednou každých 30 sekund (v případě, že je PGM aktivováno na dlouhý čas). Pokud bude komunikace opakovače s ústřednou Magellan třikrát neúspěšná, opakovač deaktivuje PGM po 5 minutách.

### **MG-6130 / MG-6160 specifické informace**

Pro větší bezpečnost systému s použitím ústředny Magellan je použit dohled mezi opakovačem RPT1 a ústřednou Magellan. Pokud je povolen záložní přenos poplachu nebo následný poplach/následná siréna, relé bude aktivováno při ztrátě komunikace opakovače s ústřednou a deaktivováno podle definované volby. Podle stavu nastávají komunikační pokusy v různých intervalech.

- V příchodovém zpoždění, nebo v poplachu, komunikační pokusy nastávají každých 15 sekund; po třech neúspěšných pokusech bude aktivováno relé opakovače RPT1.
- Je-li systém zastřežen, komunikační pokusy nastávají jednou za minutu; po třech neúspěšných pokusech bude aktivováno relé opakovače RPT1.
- V režimu standby, komunikační pokusy nastávají každých 18 až 20 minut; po čtyřech neúspěšných pokusech bude aktivováno relé opakovače RPT1.

#### **Volba záložního přenosu poplachu**

V tomto případě je relé RPT1 zapojeno k záložnímu komunikátoru. Při použití záložního přenosu bude relé aktivní dokud nebude obnovena komunikace mezi opakovačem a ústřednou Magellan. Pro povolení této volby v instalačním menu konzole Magellan vyberte "4-NASTAVENÍ SYSTÉMU" a "7- PROFIL VÝSTUPU". Použitím klávesy "další" nalistujte na položku "KONZOLA DOHLED"a zvolte "ANO".

#### **Následný poplach / následná siréna volby dohledu konzoly**

V tomto případě je relé RPT1 zapojeno k siréně. Relé je deaktivováno automaticky po 5 minutách nebo po obnovení komunikace mezi opakovačem a ústřednou.

Pro použití této funkce musí být opakovač RPT1 naprogramován na následný poplach nebo následnou sirénu. V instalačním menu konzole Magelan vyberte "4-NASTAVENÍ SYSTÉMU"a "7- PROFIL VÝSTUPU". Použitím klávesy "další" nalistujte na položku "NÁSLEDNÝ BELL"nebo "AKTIVACE POPLACHU" a zvolte "ANO"

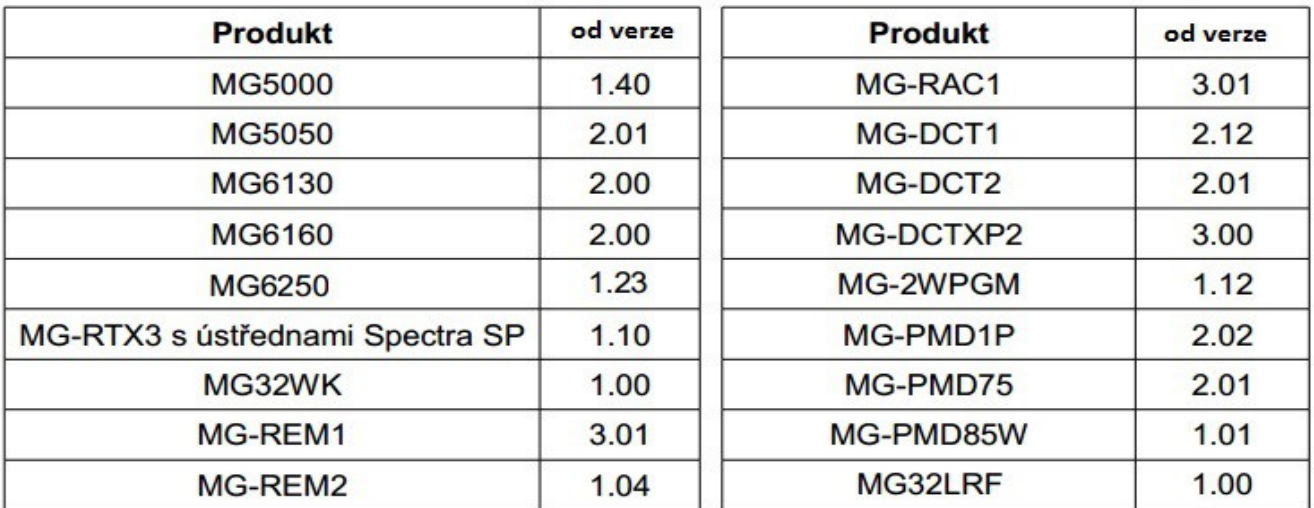

#### **TABULKA 1 : Kompatibilita**

#### **TABULKA 2 : Programování MG5000 / MG5050, MG 6160/6130**

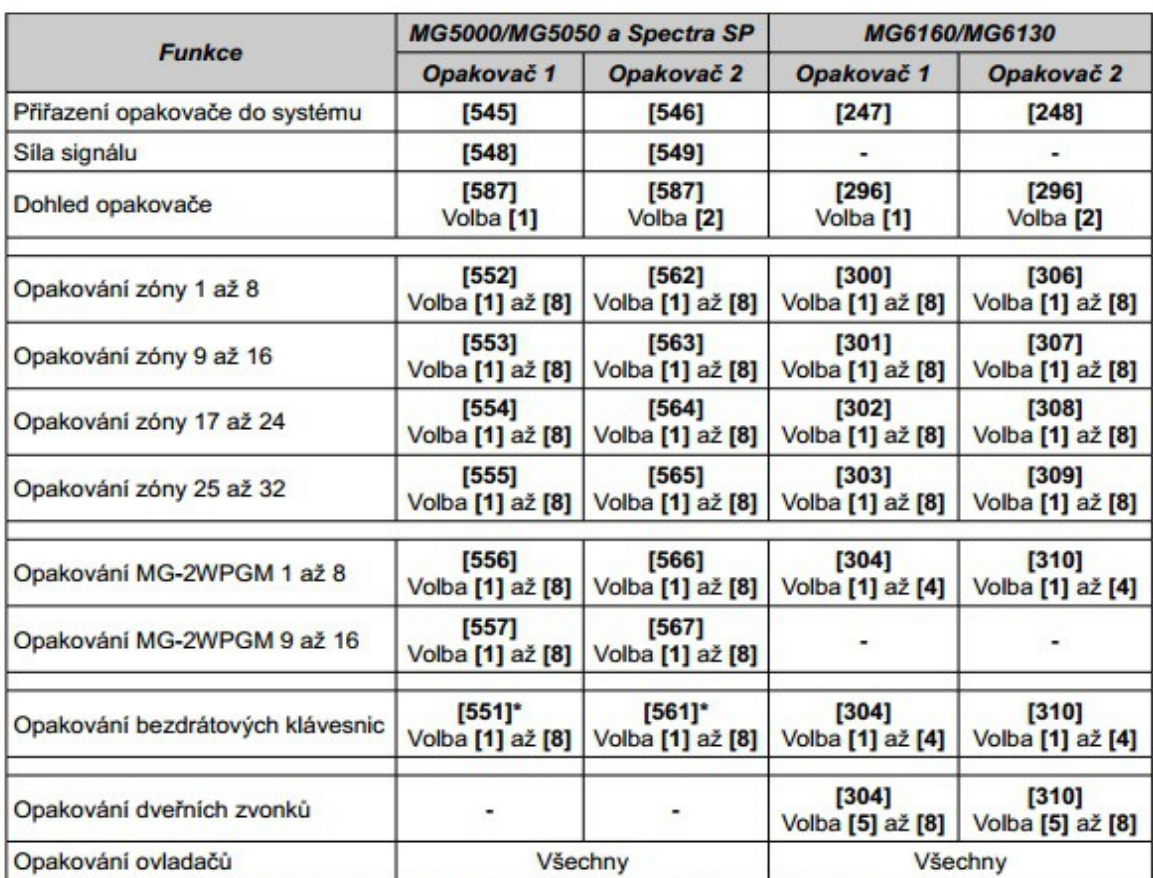

\* Může být opakován signál maximálně ze 4 bezdrátových klávesnic.

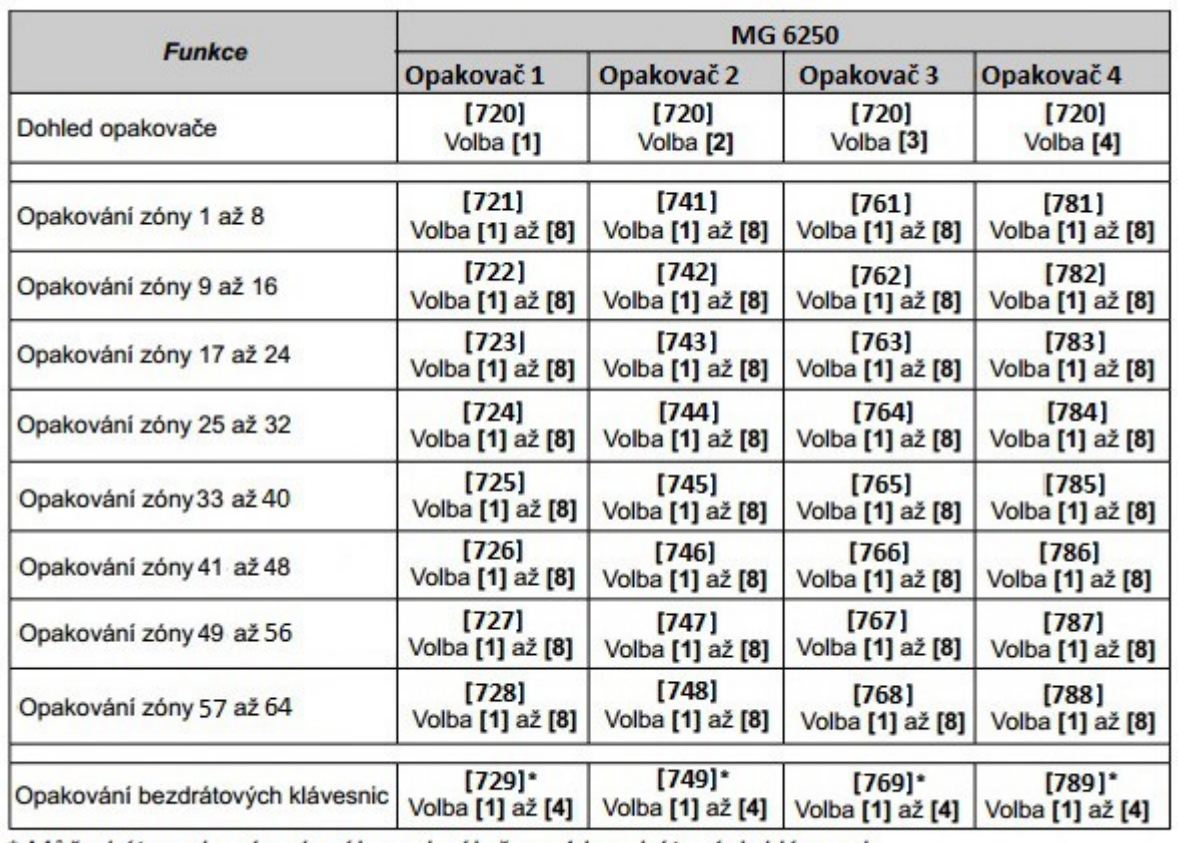

#### **TABULKA 3 : Programování MG 6250**

\* Může být opakován signál maximálně ze 4 bezdrátových klávesnic.

#### **TABULKA 4 : Technické specifikace**

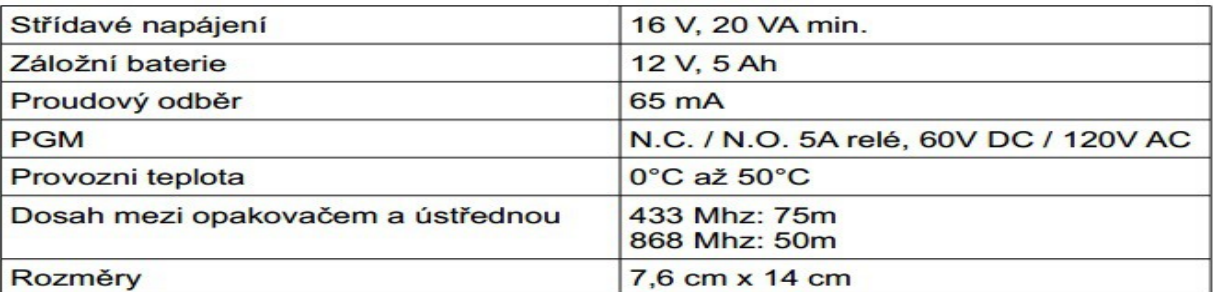

#### **TABULKA 5 : Instalační instrukce**

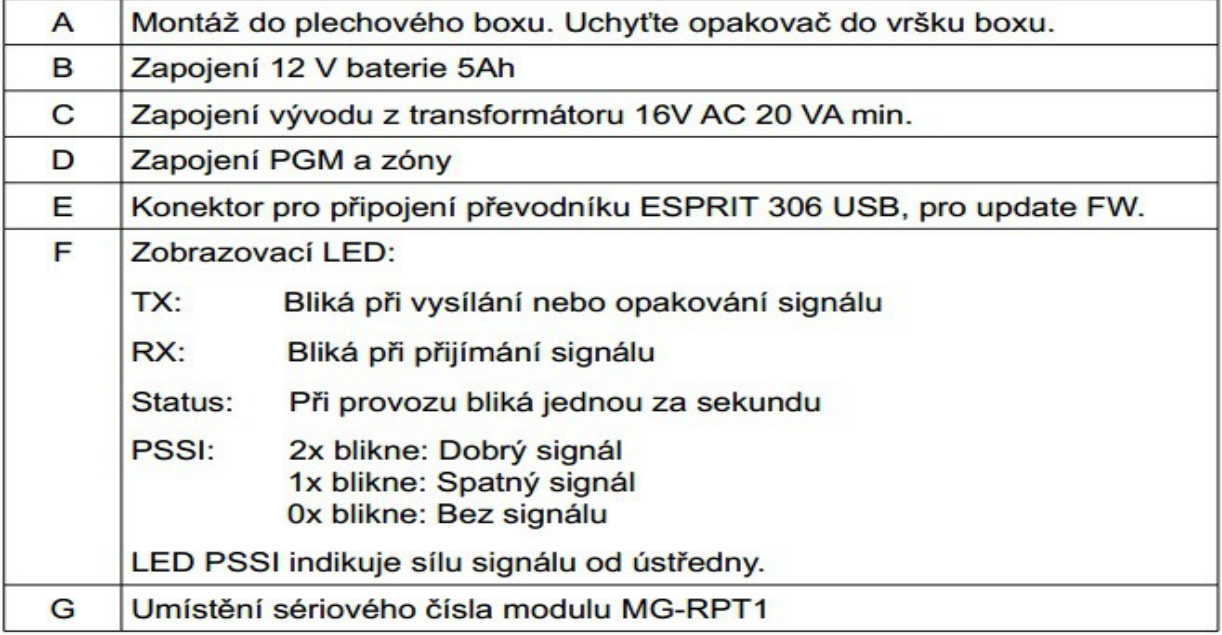

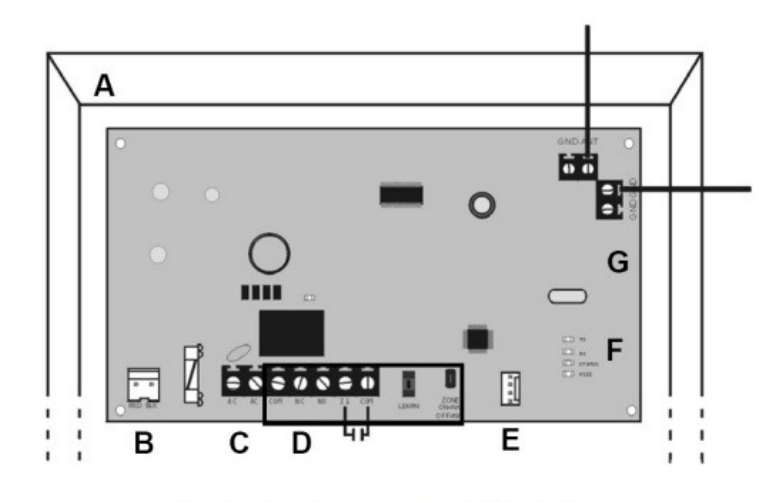

Obr. 1: Deska modulu MG-RPT1

POZOR! Při montáži modulu do boxu zapojte antény až po uchycení modulu do boxu. Nesmí dojít k poškození, ohnutí nebo zkrácení antén! Umístěte v prostředí bez prudkých změn teplot. Umístěte nejméně 10 cm od zdrojů tepla nebo ventilace.